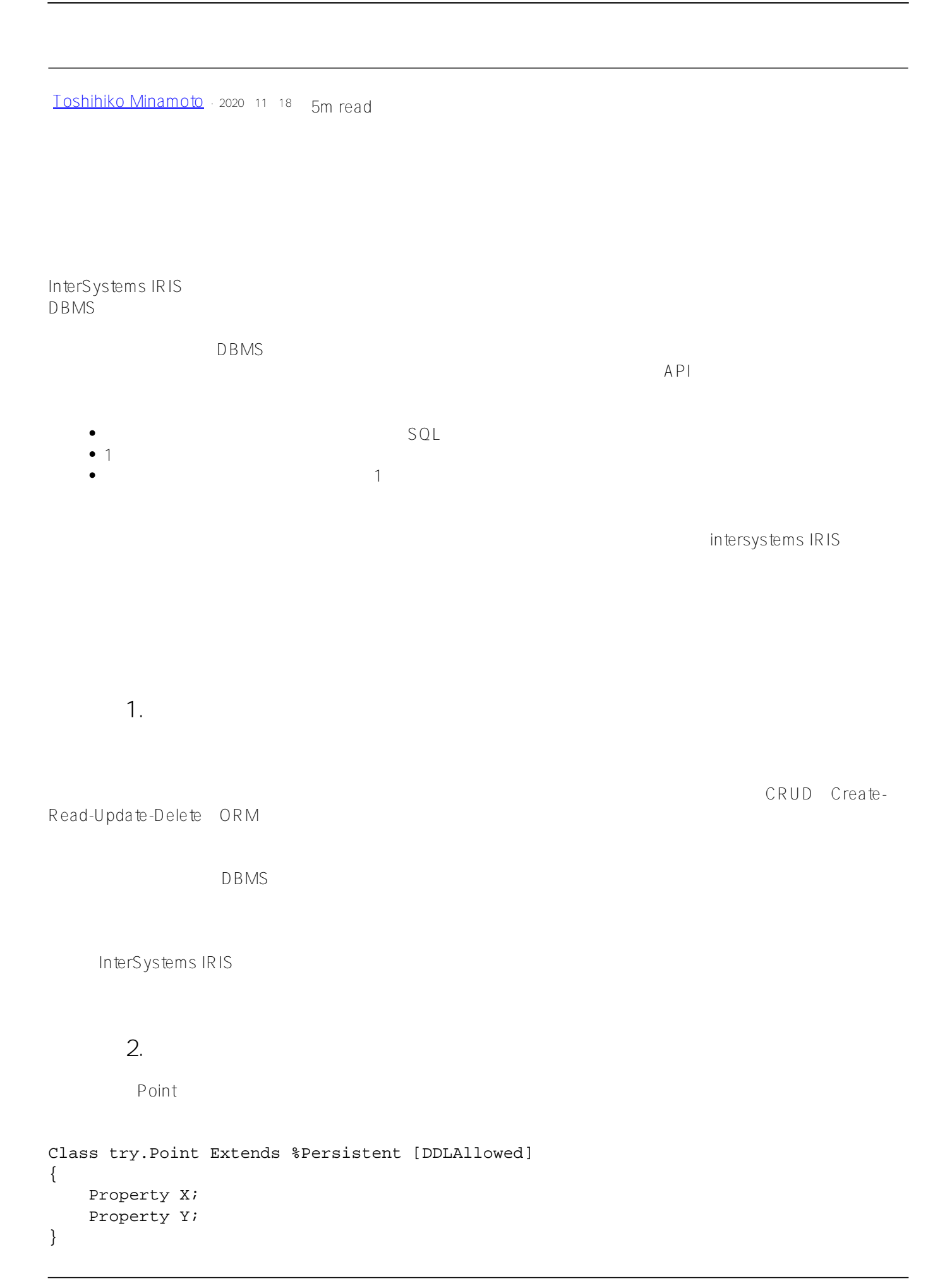

```
CREATE Table try.Point (
     X VARCHAR(50),
     Y VARCHAR(50))
Storage Default
{
<Data name="PointDefaultData">
     <Value name="1">
         <Value>%%CLASSNAME</Value>
     </Value>
     <Value name="2">
         <Value>X</Value>
     </Value>
     <Value name="3">
         <Value>Y</Value>
     </Value>
</Data>
<DataLocation>^try.PointD</DataLocation>
<DefaultData>PointDefaultData</DefaultData>
<IdLocation>^try.PointD</IdLocation>
<IndexLocation>^try.PointI</IndexLocation>
<StreamLocation>^try.PointS</StreamLocation>
<Type>%Library.CacheStorage</Type>
}
```
DDL/SQL

```
Type - the total state \sim
```
- StreamLocation -
- IndexLocation -
- IdLocation ID
- **DefaultData** グリーグサイトの値を入れるストレージの値を入れるストレージの XML またまです。
- DataLocation -

```
DefaultData PointDefaultData
```
- $-1 %$ %CLASSNAME
- $-2 X$
- $-3 Y$

```
^try.PointD(id) = %%CLASSNAME, X, Y
```

```
zw ^try.PointD
1set p = ##class(try.Point).%New()
set p.X = 1set p.Y = 2write p.%Save()
zw ^try.PointD
^try.PointD=1
\text{try.PointD}(1)=51b("",1,2)%%CLASSNAME, X, Y X X Y$lb("", 1, 2) %%CLASSNAME
SQLINSERT INTO try.Point (X, Y) VALUES (3,4)
zw ^try.PointD
^try.PointD=2
^{\text{t}}ry.PointD(1)=\$1b("", 1, 2)\text{try.PointD}(2)=51b("",3,4)S<sup>O</sup>IPointDefaultData X
YSQL SQL SUL SQL SQL
SELECT * FROM try.Point
   ^try.PointD <sup>^</sup>try.PointD ata
                     ObjectScript
```
zw ^try.PointD ^try.PointD=2  $\blacksquare$ DROP TABLE try.Point zw ^try.PointD  $AP1$  $\#SOL$  # $\#SOL$  # $\#$  +InterSystems IRIS **ソースURL:**

[https://jp.community.intersystems.com/post/%E3%82%AF%E3%83%A9%E3%82%B9%E3%80%81%E3%83%86](https://jp.community.intersystems.com/https://jp.community.intersystems.com/post/%E3%82%AF%E3%83%A9%E3%82%B9%E3%80%81%E3%83%86%E3%83%BC%E3%83%96%E3%83%AB%E3%80%81%E3%82%B0%E3%83%AD%E3%83%BC%E3%83%90%E3%83%AB%E3%81%A8%E3%81%9D%E3%81%AE%E4%BB%95%E7%B5%84%E3%81%BF) [%E3%83%BC%E3%83%96%E3%83%AB%E3%80%81%E3%82%B0%E3%83%AD%E3%83%BC%E3%83%90%](https://jp.community.intersystems.com/https://jp.community.intersystems.com/post/%E3%82%AF%E3%83%A9%E3%82%B9%E3%80%81%E3%83%86%E3%83%BC%E3%83%96%E3%83%AB%E3%80%81%E3%82%B0%E3%83%AD%E3%83%BC%E3%83%90%E3%83%AB%E3%81%A8%E3%81%9D%E3%81%AE%E4%BB%95%E7%B5%84%E3%81%BF) [E3%83%AB%E3%81%A8%E3%81%9D%E3%81%AE%E4%BB%95%E7%B5%84%E3%81%BF](https://jp.community.intersystems.com/https://jp.community.intersystems.com/post/%E3%82%AF%E3%83%A9%E3%82%B9%E3%80%81%E3%83%86%E3%83%BC%E3%83%96%E3%83%AB%E3%80%81%E3%82%B0%E3%83%AD%E3%83%BC%E3%83%90%E3%83%AB%E3%81%A8%E3%81%9D%E3%81%AE%E4%BB%95%E7%B5%84%E3%81%BF)